## Biuletyn Informacji Publicznej

https://bip.kielce.uw.gov.pl/bip/obwieszczenia/obwieszczenia-aktualne/17127,Obwieszczenie-Wojewody-Swietokrzyskiego-owplywie-wniosku-o-stwierdzenie-nabycia.html 04.05.2024, 01:05

## Obwieszczenie Wojewody Świętokrzyskiego o wpływie wniosku o stwierdzenie nabycia prawa własności do nieruchomości

Wojewoda Świętokrzyski zawiadamia, że do Wojewody Świętokrzyskiego wpłynął wniosek o stwierdzenie, w trybie art. 73 ustawy z dnia 13 października 1998 r. Przepisy wprowadzające ustawy reformujące administrację publiczną (Dz. U. Nr 133, poz. 872 ze zm.), nabycia przez Powiat Skarżyski z mocy prawa, z dniem 1 stycznia 1999 r., prawa własności do nieruchomości położonej w mieście, Skarżysko-Kamienna, w obrębie 0011, oznaczonej, jako działka: nr 131 o pow. 0,0846 ha, zajętej pod drogę publiczną pn."ul. Niepodległości".

Wydział Skarbu Państwa i Nieruchomości

## Pliki do pobrania

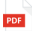

[Obwieszczenie Wojewody Świętokrzyskiego o wpływie wniosku o stwierdzenie nabycia](https://bip.kielce.uw.gov.pl/download/2/23304/Obwieszczenie2.pdf) prawa własności dó nierúchomości<br>110.23 KB Data publikacji : 19.08.2020 11:00

## Metryka strony

Data publikacji : 19.08.2020 Obowiązuje od : 19.08.2020 Obowiązuje do : 02.09.2020 Data wytworzenia : 19.08.2020 [Rejestr zmian](https://bip.kielce.uw.gov.pl/bip/changelog/17127,dok.html)

Wytwarzający / odpowiadający: Świętokrzyski Urząd Wojewódzki w Kielcach Osoba publikująca: Robert Szczerba

[Drukuj](javascript:winopen() [Generuj PDF](https://bip.kielce.uw.gov.pl/bip/obwieszczenia/obwieszczenia-aktualne/17127,Obwieszczenie-Wojewody-Swietokrzyskiego-o-wplywie-wniosku-o-stwierdzenie-nabycia.pdf) [Powiadom](https://bip.kielce.uw.gov.pl/bip/notify/17127,dok.html?poz=obwieszczenia/obwieszczenia-aktualne&drukuj=window&keepThis=true&TB_iframe=true&height=450&width=400) [Powrót](javascript:history.go(-1))